## **Lecture 16**

H-Bridge

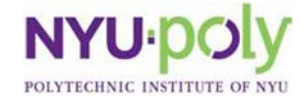

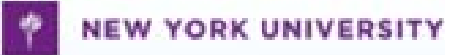

# **DC Motor Direction Control**

- Half Bridge
	- 2 switches and 2 power sources
- H-Bridge
	- 4 switches and 1 power sources

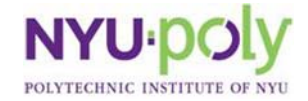

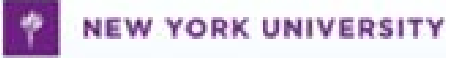

#### **Half Bridge 1**

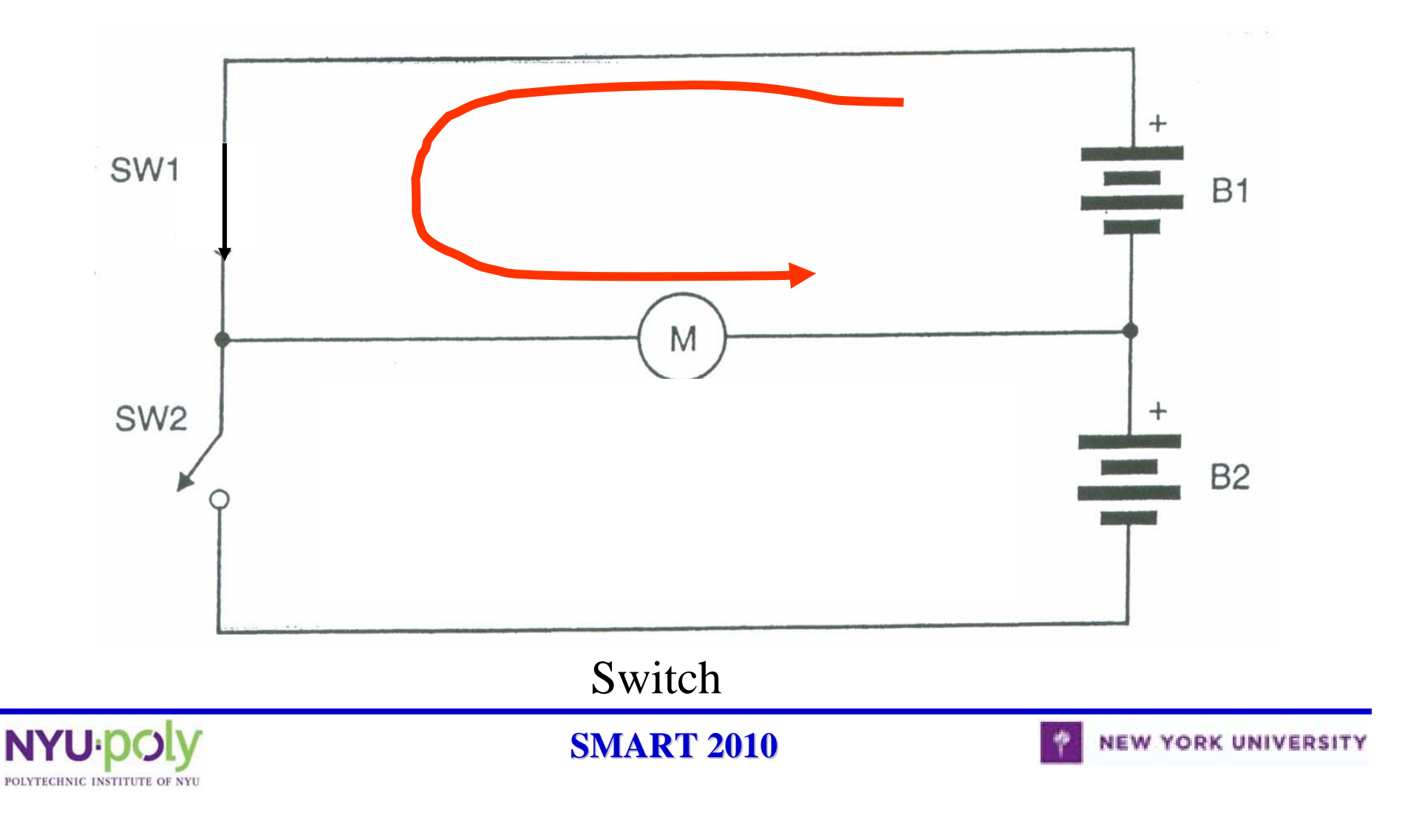

#### **Half Bridge 1**

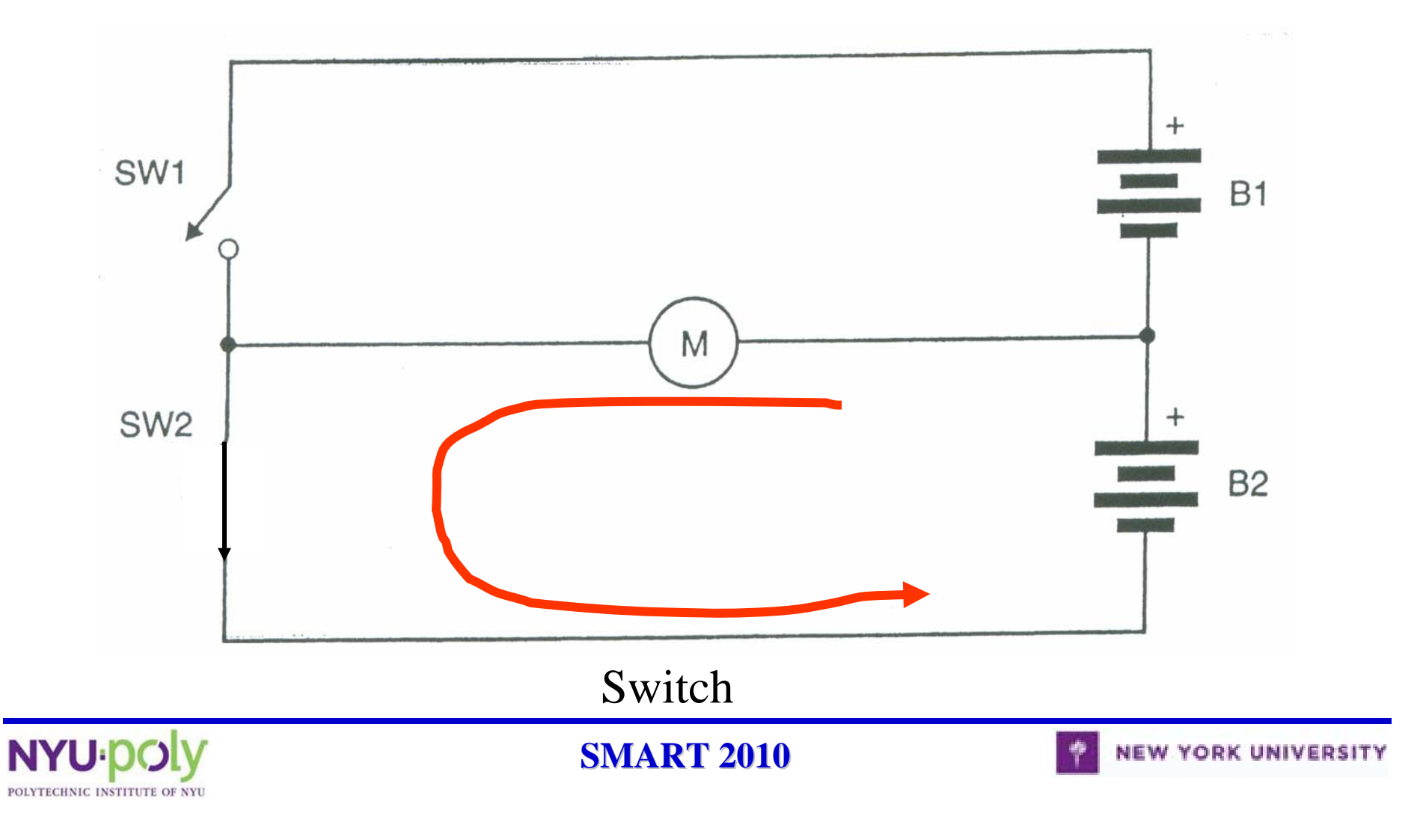

#### **Half Bridge 2**

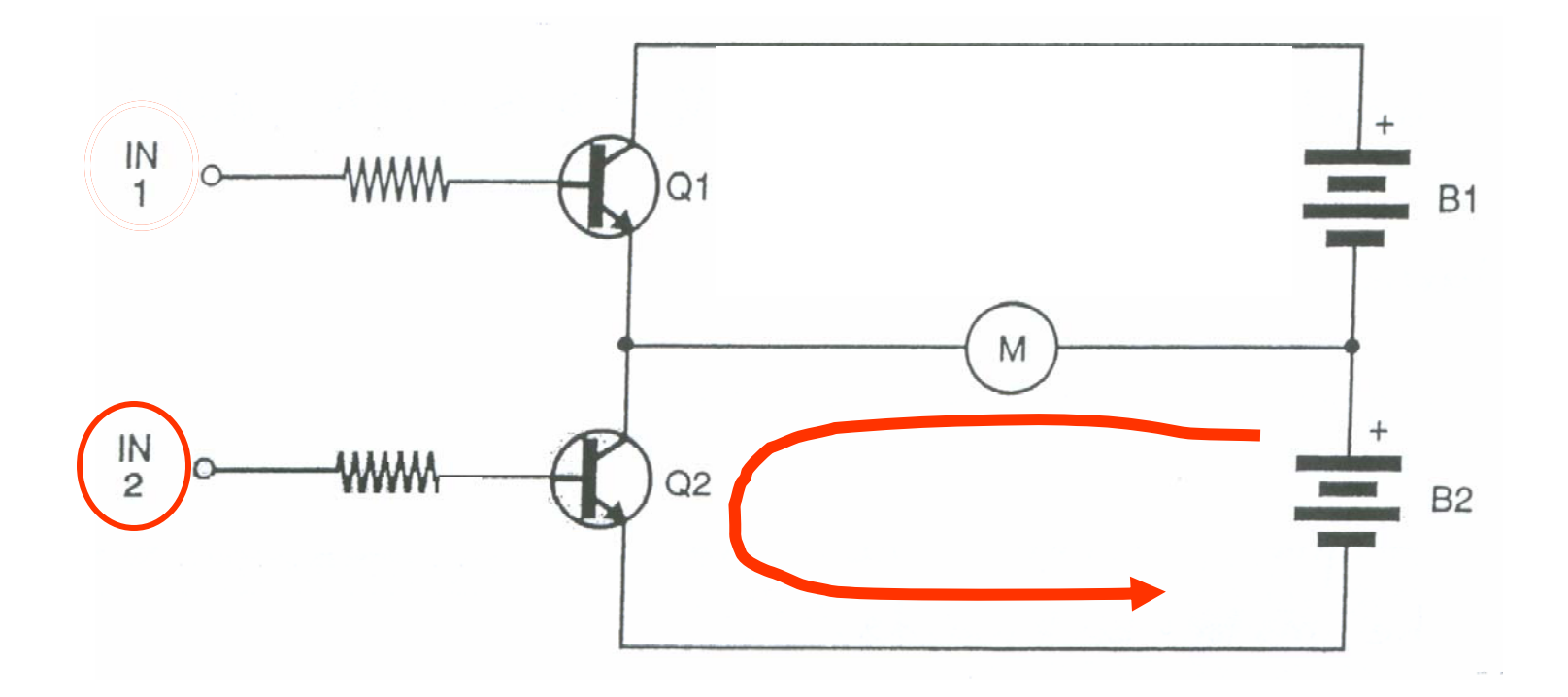

NPN BJT

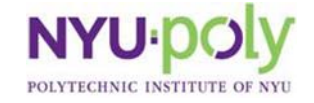

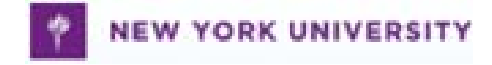

## **H-Bridge 1**

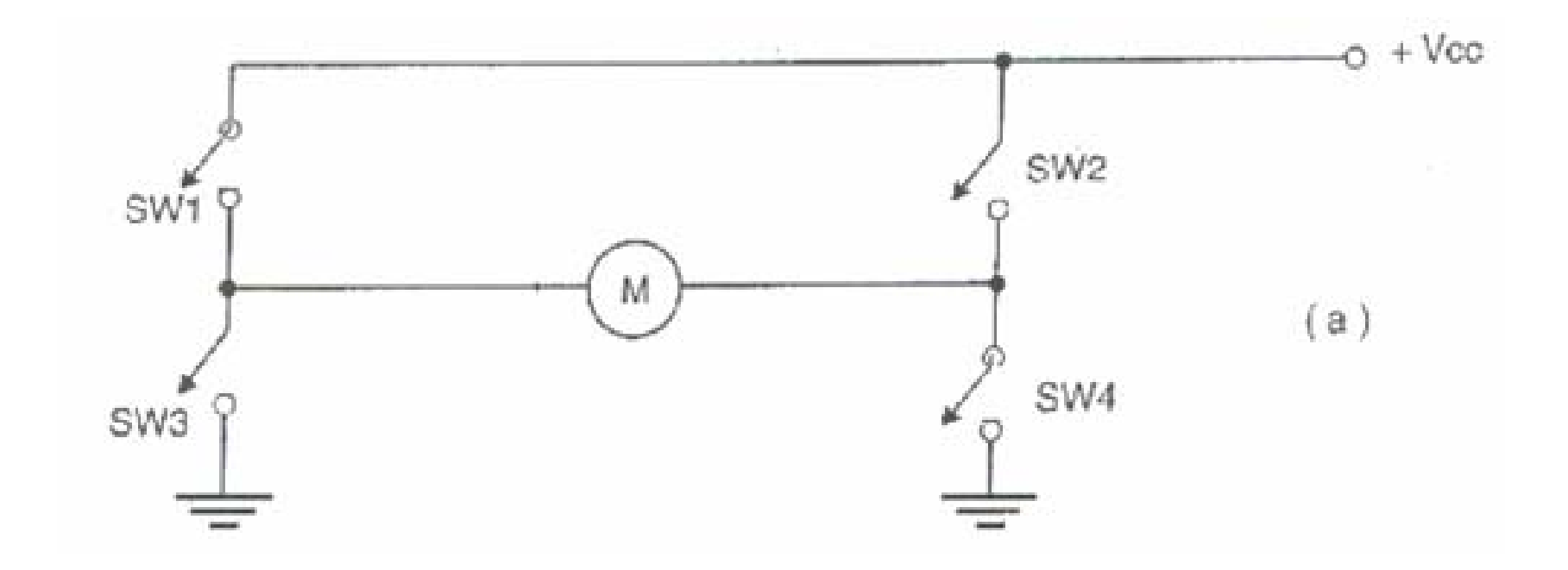

Switch

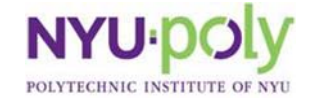

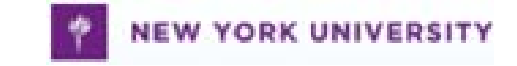

## **H-Bridge 2**

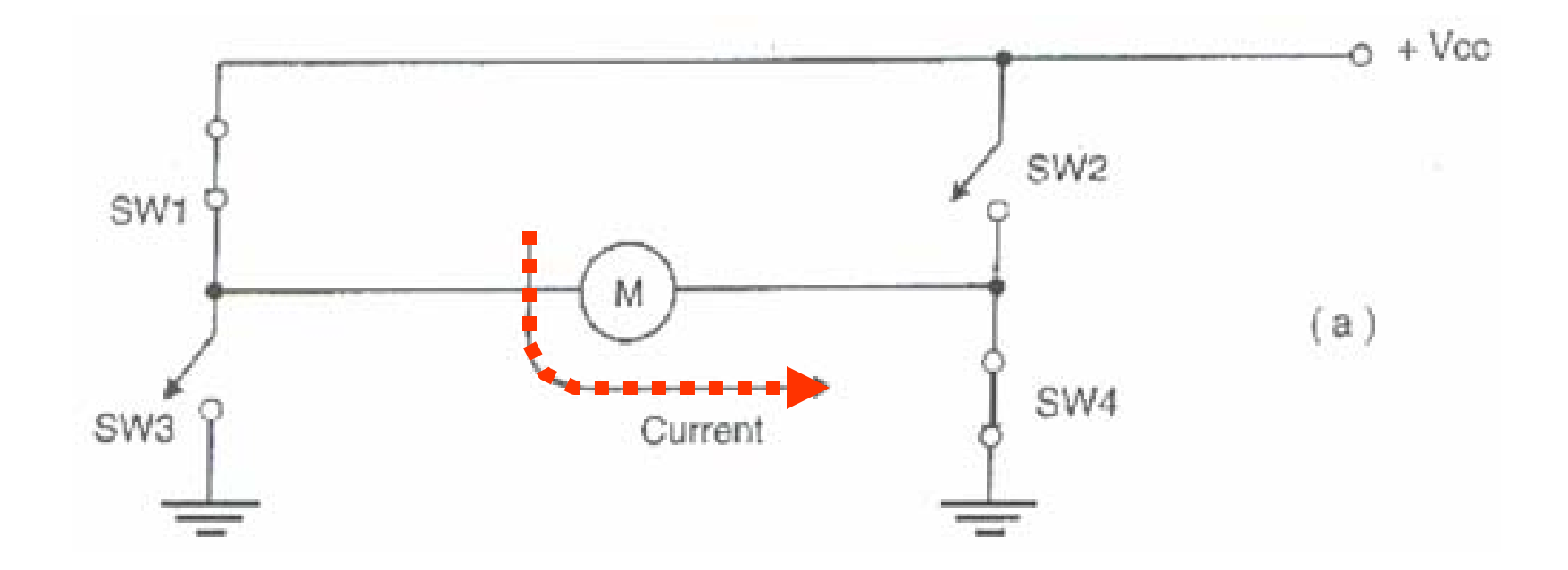

Switch

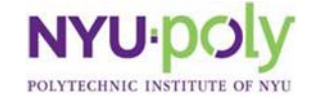

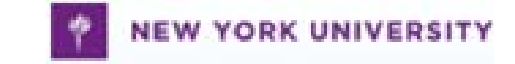

### **H-Bridge 3**

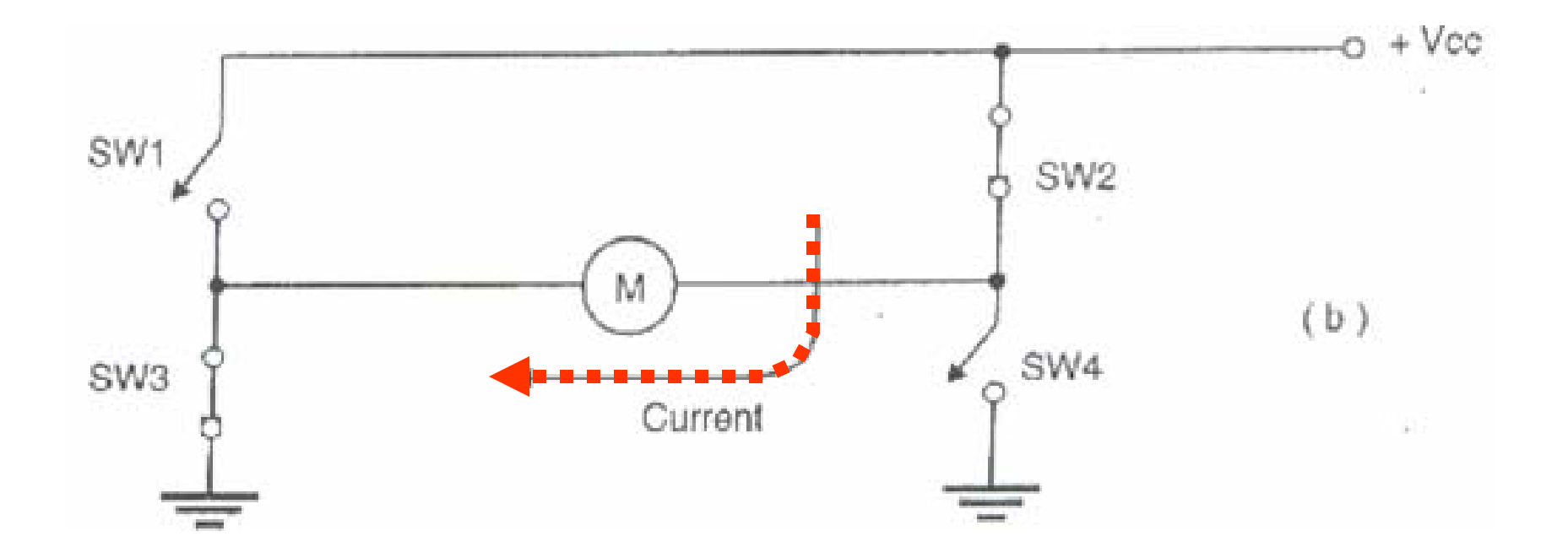

Switch

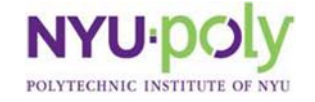

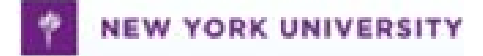

# **H-Bridges with NPN BJT 1**

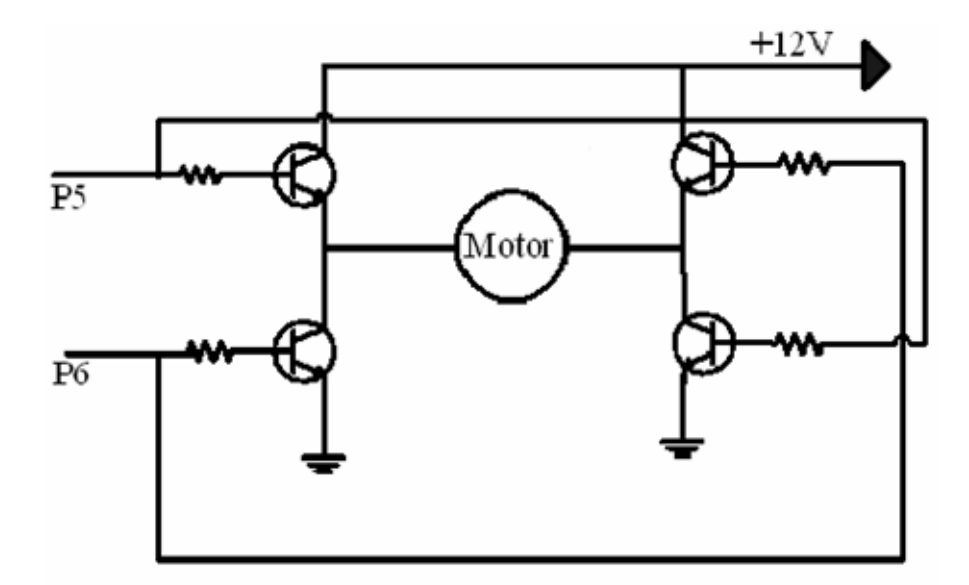

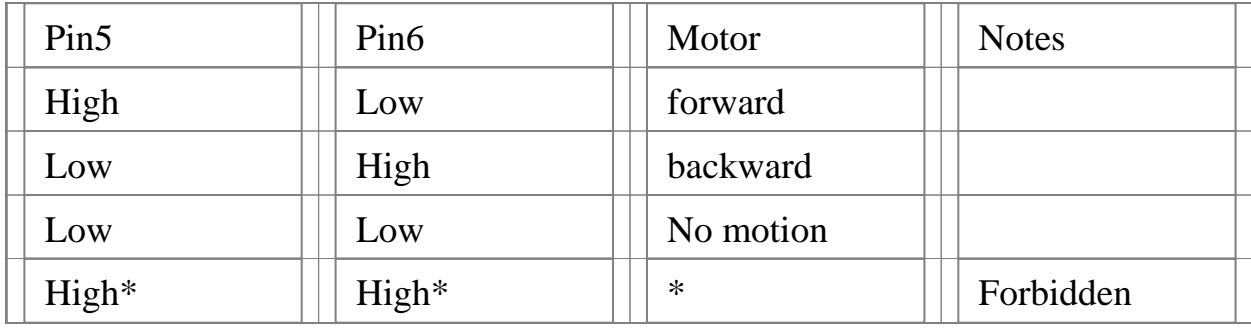

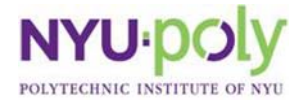

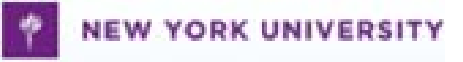

# **H-Bridges with NPN BJT 2**

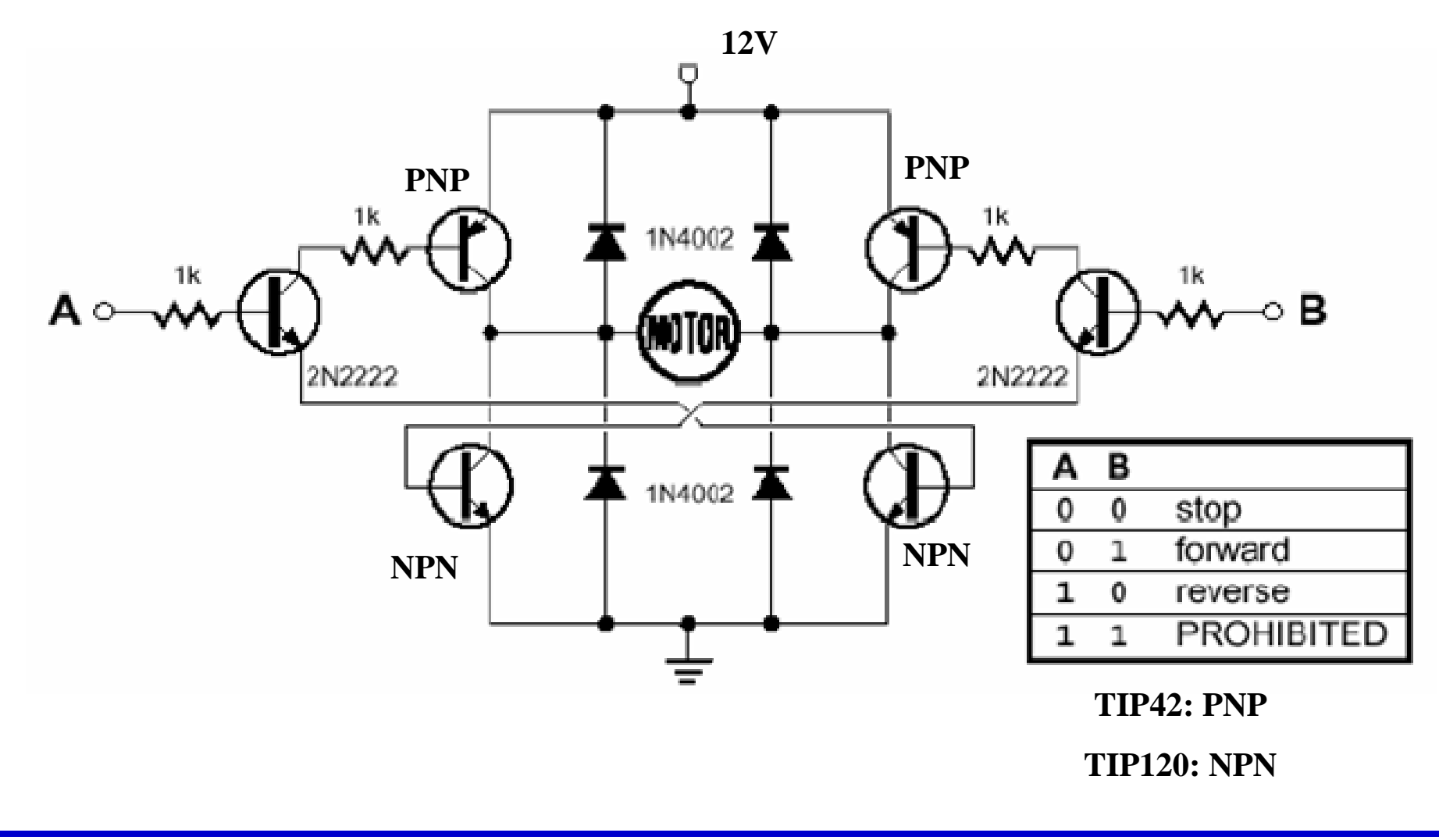

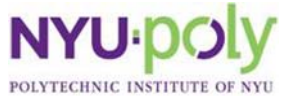

#### **H-Bridge : How It Works**

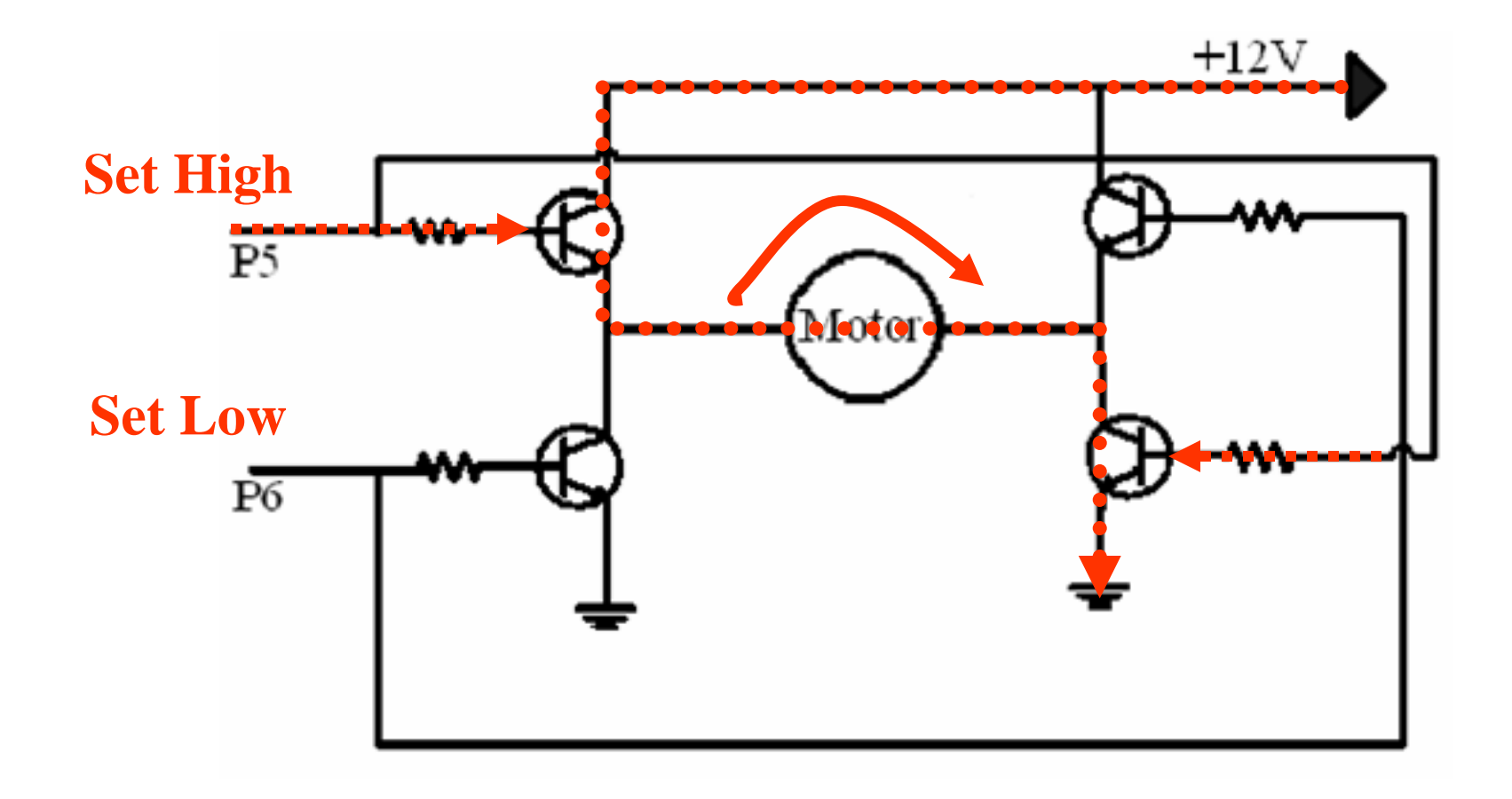

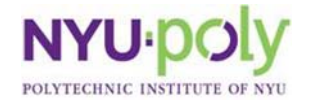

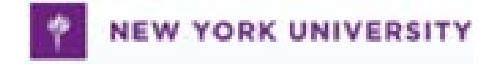

#### **H-Bridge : How It Works**

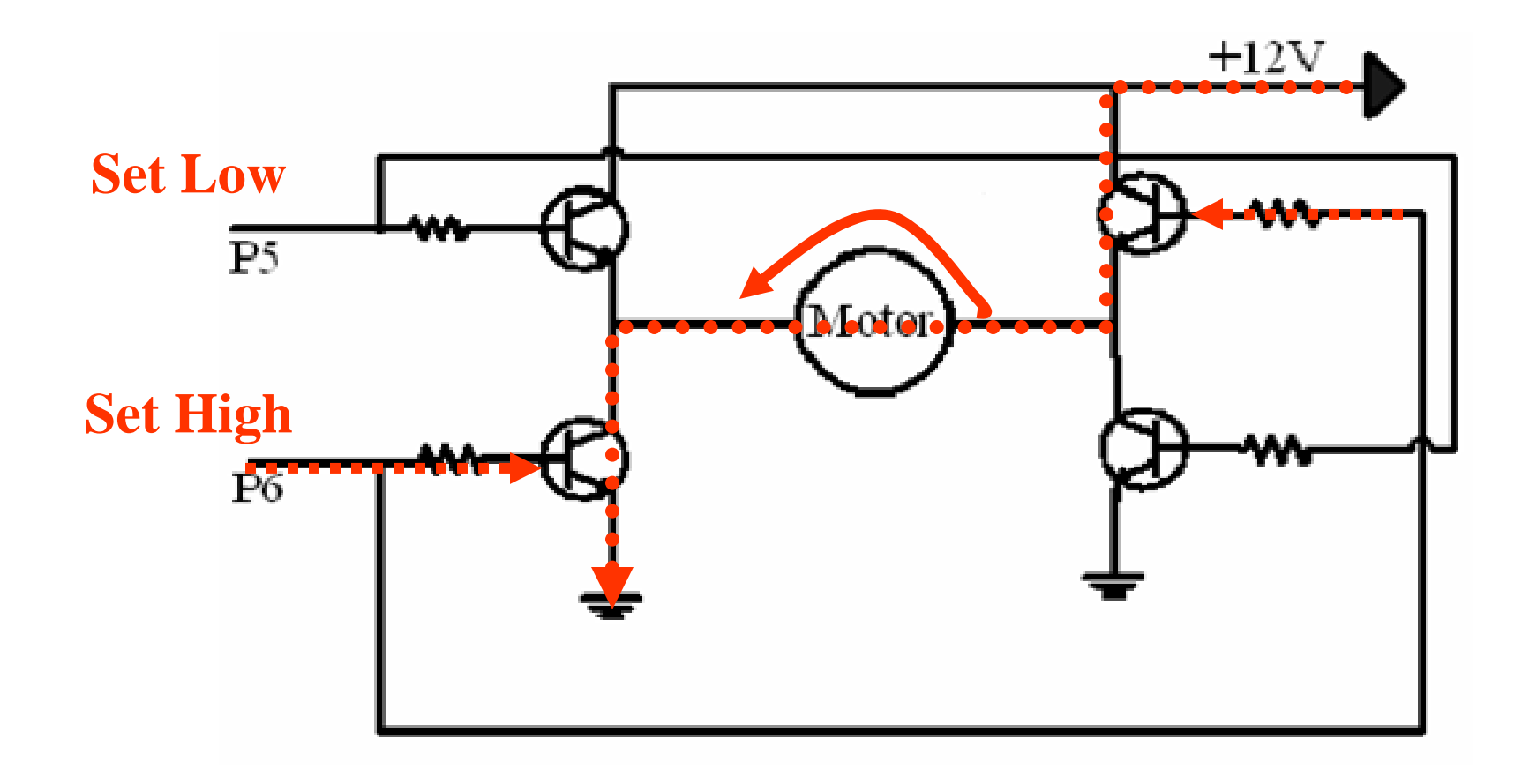

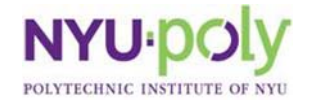

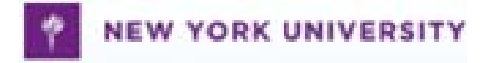

## **H-Bridges with Relays**

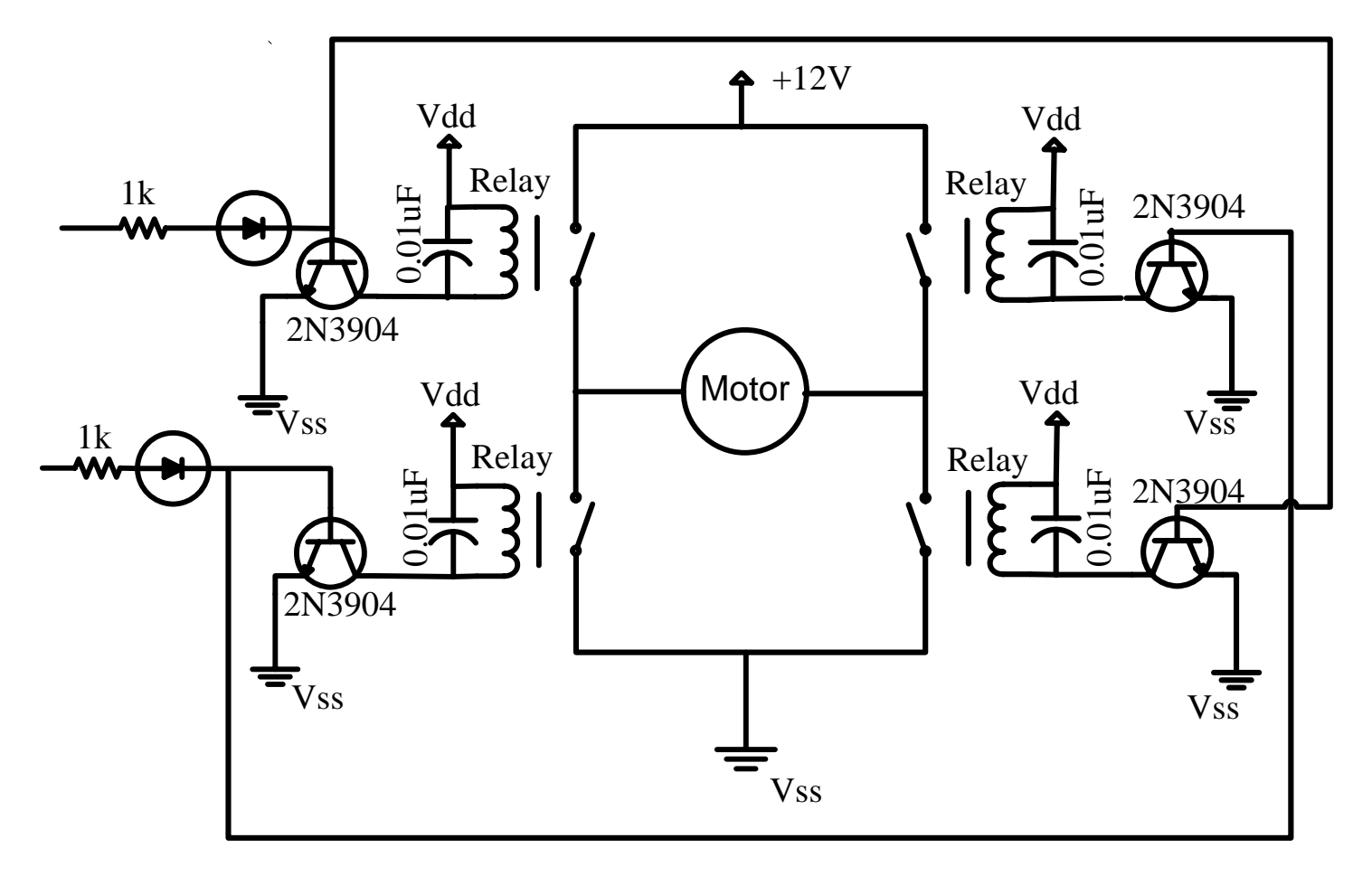

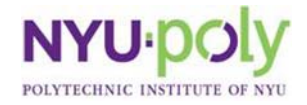

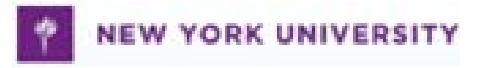

# **H-Bridge ICs**

- LMD 18200
- LMD 18201
- LM 15200

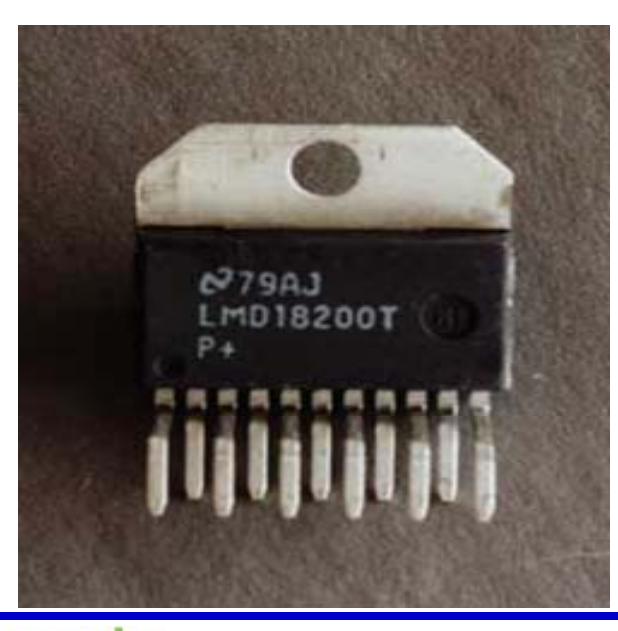

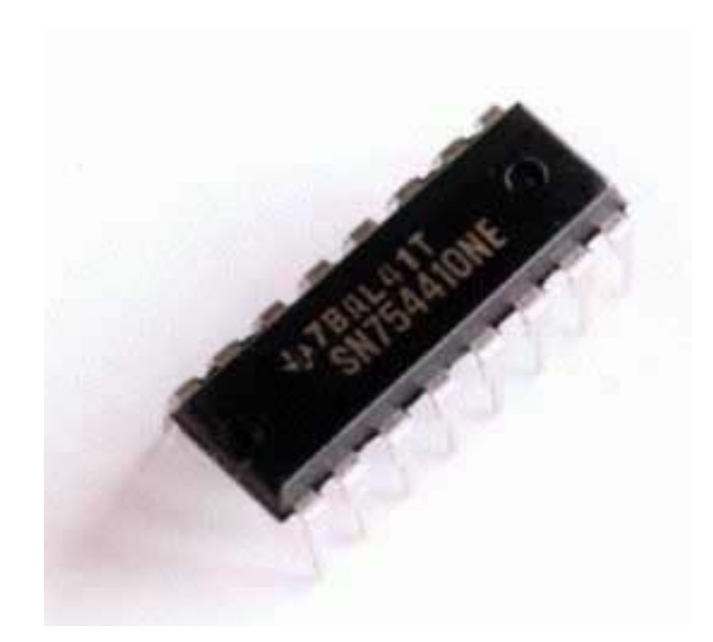

• SN754410NE

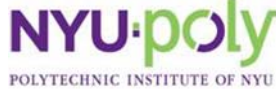

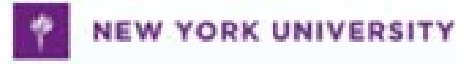

# **Micro Dual Serial Motor Controller**

- Using one serial output from the BASIC Stamp module, this motor controller can independently set each motor to go forward or backward at any of 127 speeds.
- To control additional motors, you can connect multiple motor controllers to the same serial line.

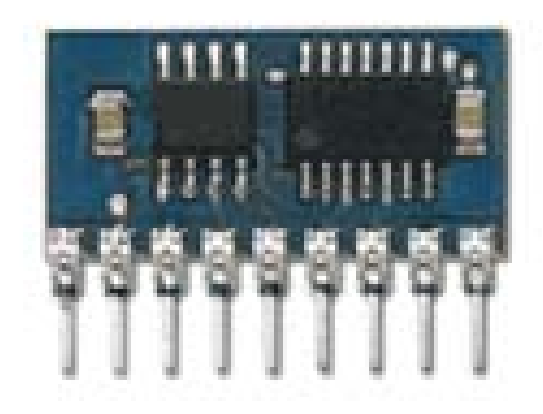

**YORK UNIV** 

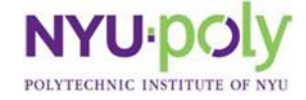

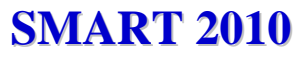

# **H-Bridge Experiments**

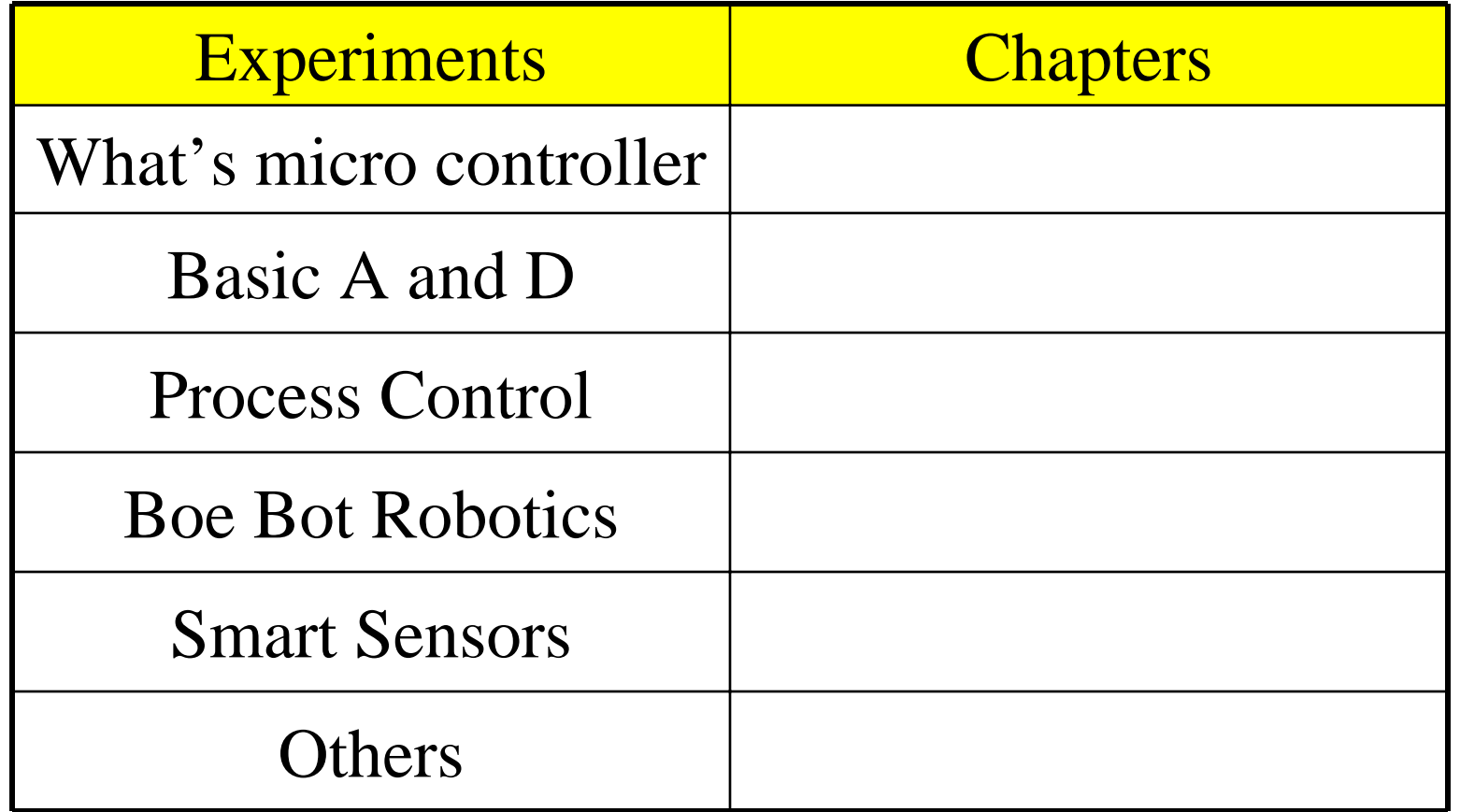

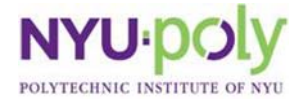

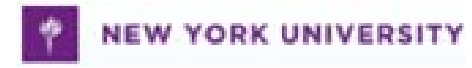

## **Lecture 17**

RC filter

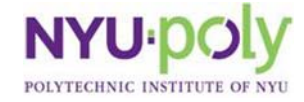

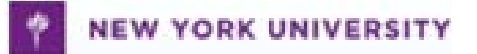

#### **Linear Differential Equation**

$$
a_n \frac{d^n y}{dt^n} + a_{n-1} \frac{d^{n-1} y}{dt^{n-1}} + \cdots + a_0 y =
$$

$$
b_m \frac{d^m u}{dt^m} + b_{m-1} \frac{d^{m-1} u}{d^{m-1} t} + \dots + b_0 u
$$

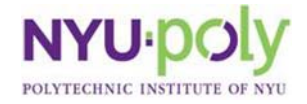

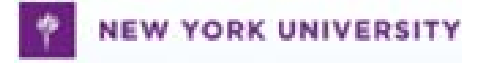

# **First-Order System**  $n > = m, n = 1$   $a_1 \frac{dy}{dt} + a_0 y = u$

Applying Laplace Transform

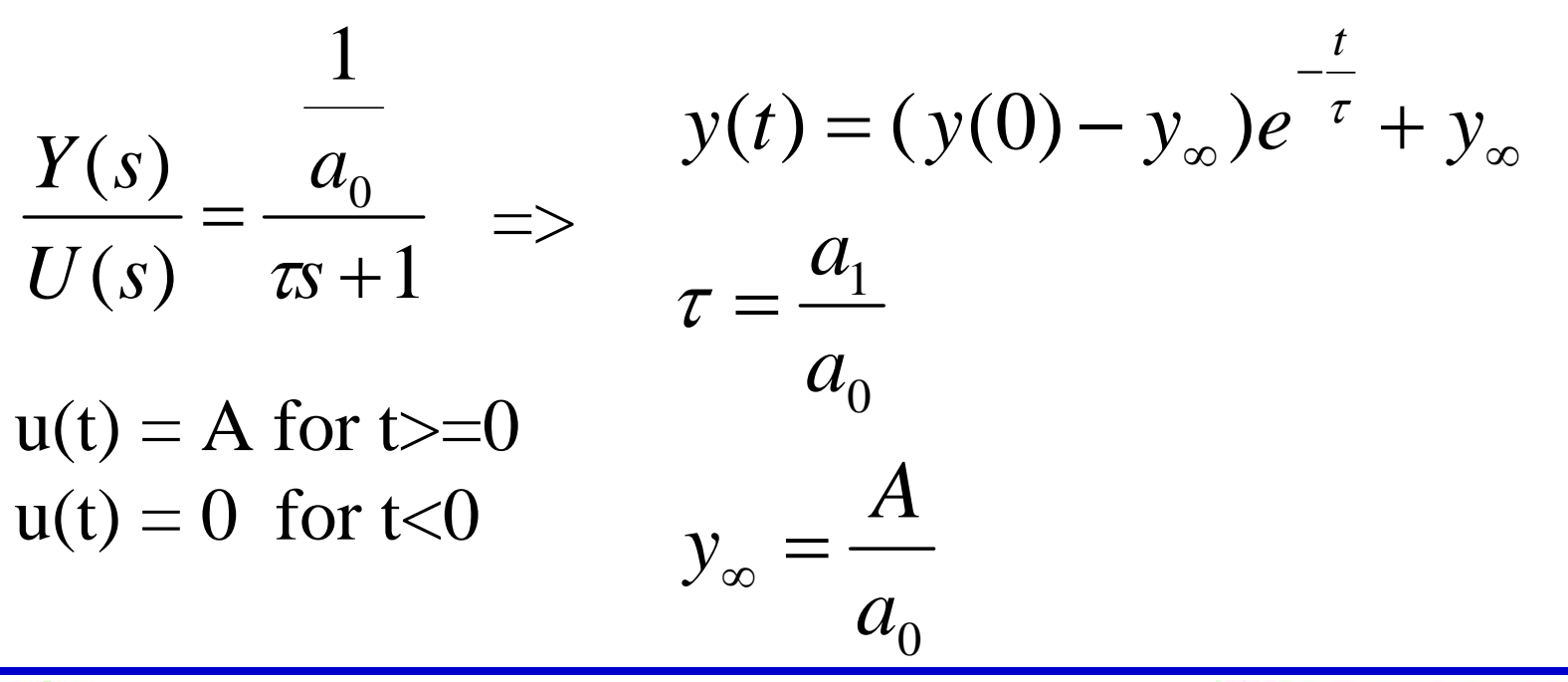

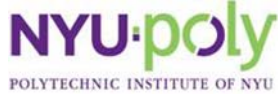

#### **Passive RC Low-Pass Filter**

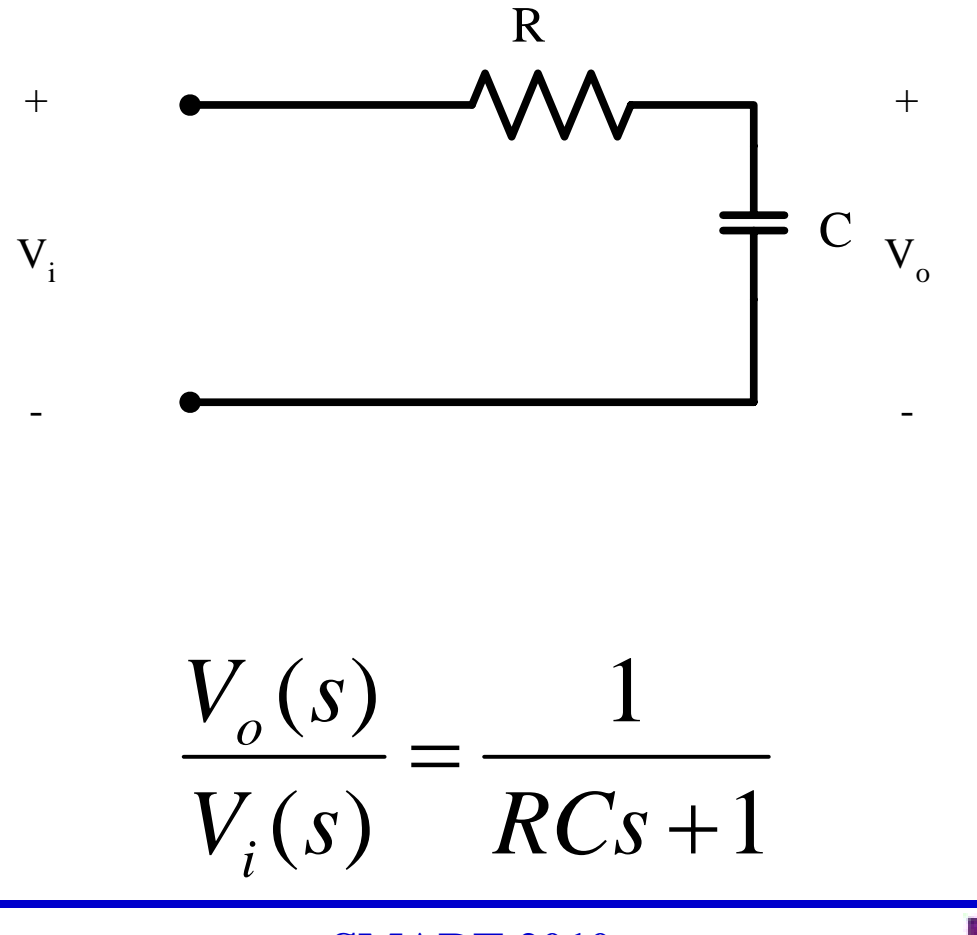

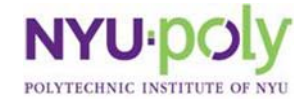

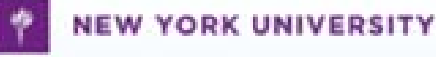

### **Bode Plot**

- Bode plot is a very useful graphical approach is to analyze and design feedback loops.
- It consists of plotting two curves, the **log of gain**, and **phase**, as functions of the **log of frequency .**

$$
G(s) = \frac{V_o(s)}{V_i(s)}
$$
  
\n
$$
s = j\omega
$$
  
\n
$$
G(j\omega) = \frac{V_o(j\omega)}{V_i(j\omega)}
$$
  
\n
$$
G(j\omega) = |G(j\omega)|e^{-j\varphi(\omega)}
$$
  
\n
$$
L(j\omega) = 20\log(\frac{V_o}{V_i})dB
$$
  
\n
$$
\varphi(j\omega)
$$
  
\n
$$
L(j\omega)
$$
 is log of gain, unit is dB  
\n
$$
\varphi(j\omega)
$$
 is phase

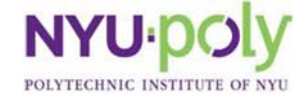

#### **Bode Plot of Low-Pass Filter**

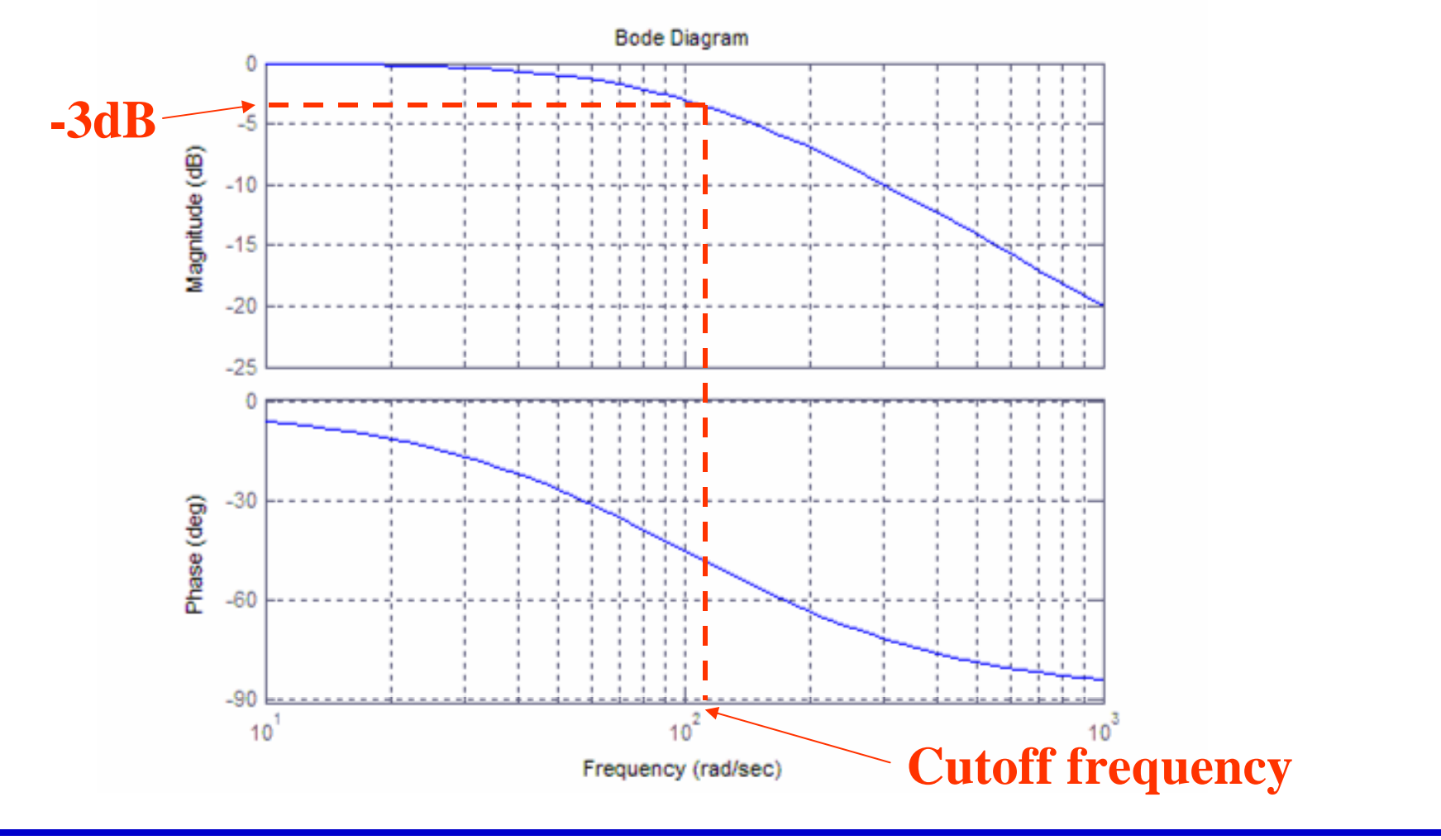

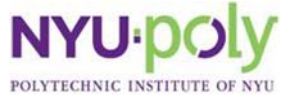

**SMART 2010 SMART 2010**

• Cut off frequency is the frequency that the power of the output signal is attenuated to half of its input value

$$
\frac{Ao}{Ai} = \sqrt{\frac{Po}{Pi}} = \sqrt{\frac{1}{2}} \approx 0.707
$$
  

$$
dB = 20 \log_{10} \sqrt{\frac{1}{2}} = -3dB
$$

Example:  
\n
$$
G(s) = \frac{V_o(s)}{V_i(s)}
$$
\n
$$
G(j\omega) = \frac{1}{RCj\omega + 1}
$$
\n
$$
|G(j\omega)| = \frac{1}{\sqrt{(RC\omega_c)^2 + 1}} = \sqrt{\frac{1}{2}}
$$
\n
$$
\frac{P_o}{P_i} = |G(j\omega)|^2 = \frac{1}{2} = \frac{1}{(RC\omega_c)^2 + 1}
$$
\n
$$
\omega_c = \frac{1}{RC}
$$

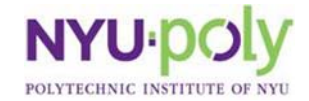

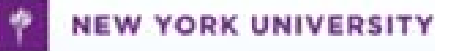

#### **Passive RC High-Pass Filter**

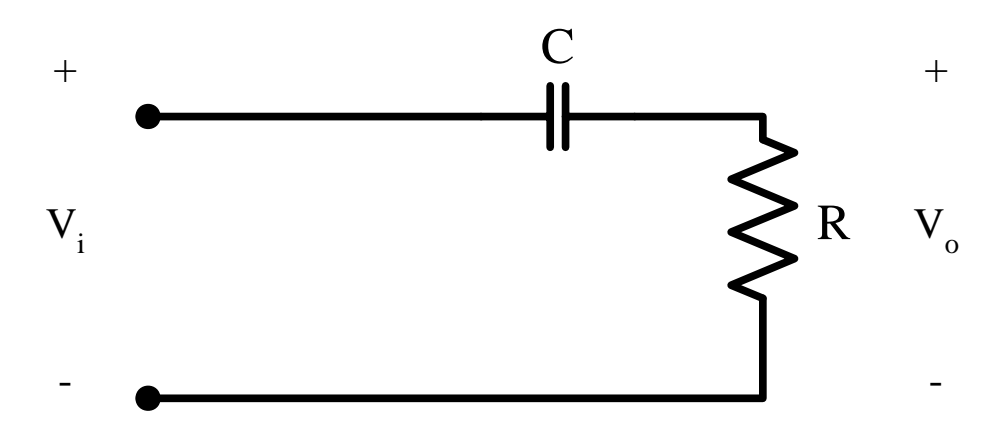

$$
\frac{V_o(s)}{V_i(s)} = \frac{RCs}{RCs+1}
$$

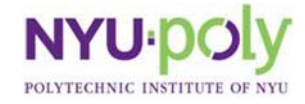

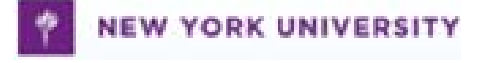

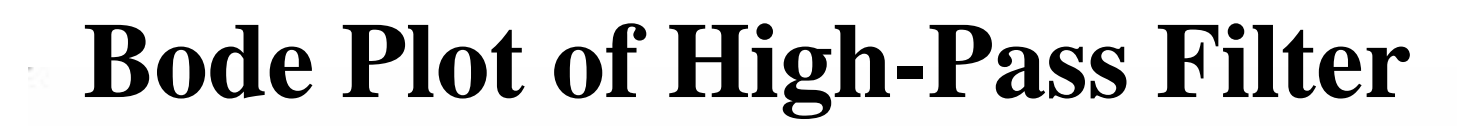

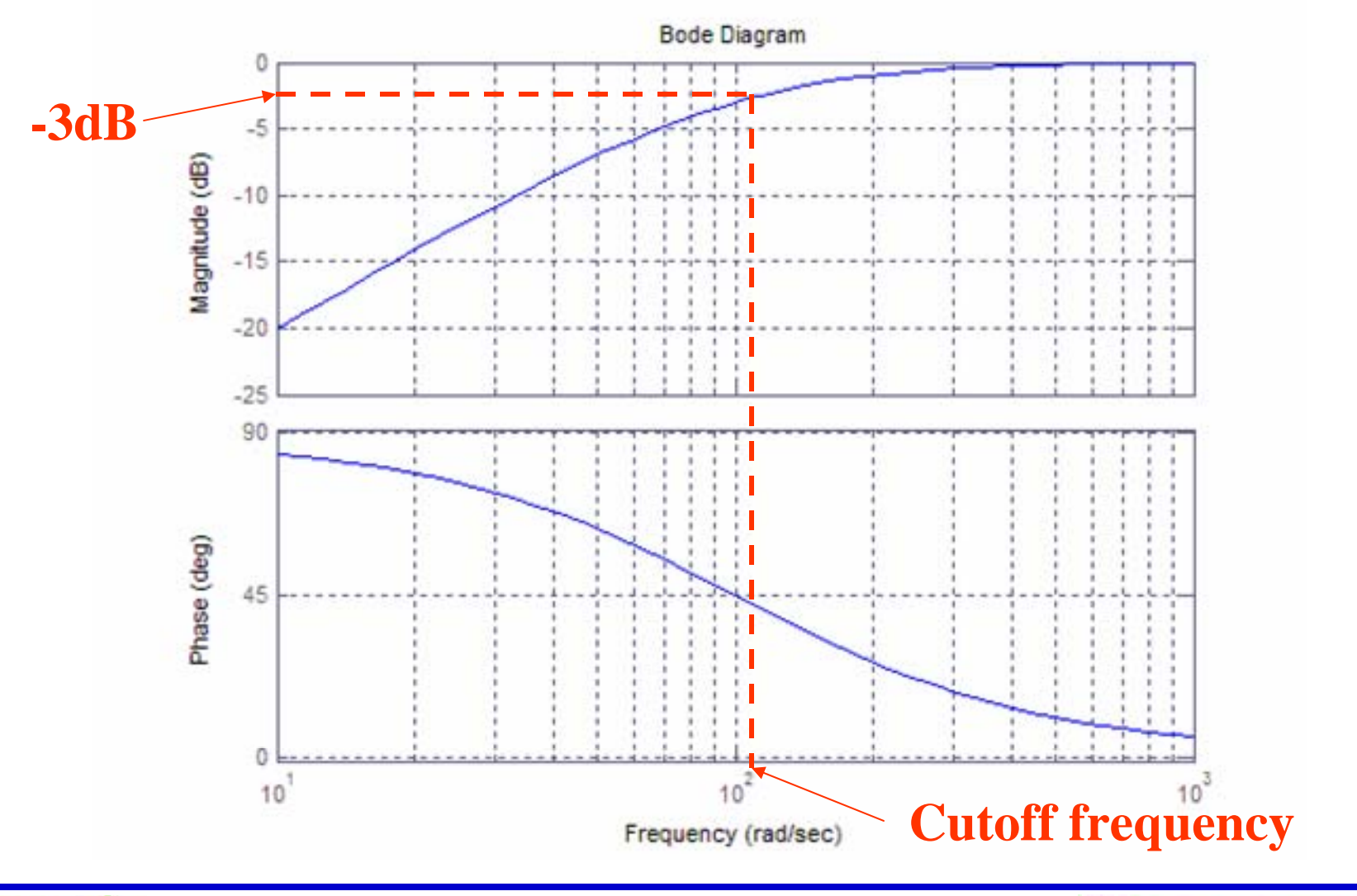

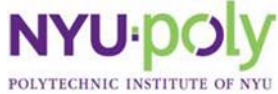

**SMART 2010 SMART 2010**

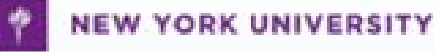